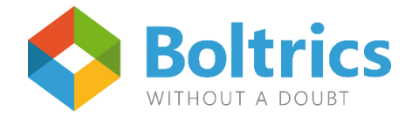

# Update BC 17 Your Microsoft Cloud tenant as the key to the future.

With Boltrics' 3PL solution you are assured of an always up-to-date solution. This means that you not only always have access to the latest functionalities that have been developed for the logistics industry, but also that you are able to continuously use the latest Microsoft technology. In order to keep our always up-todate promise, the entire Boltrics peloton will soon update to the latest Microsoft environment: Business Central 17. In this way you will be assured of a solution that fits seamlessly with your logistical challenges, now and in the future.

But how does this work? And what do you have to do to implement the updates successfully? In this fact sheet, we will discuss the most frequently asked questions and how to provide the required tenant to **Boltrics** 

Before Boltrics can start installing a new environment, or set up a test environment, we request access to your Microsoft Cloud tenant: the Microsoft environment for user management and license assignment. This way you are not only right away ready for future developments, it also offers direct access to log in to Azure Active Directory, enable Multiple Factor Authorization (MFA) and use Azure Functions such as PDF Merge, Document Capture and SFTP.

#### **I don't have an Azure Active Directory tenant with Microsoft, what should I do?**

If you do not yet have a tenant in the Microsoft cloud, you can create one yourself or have it done by your system administrator. If you cannot resolve this yourself, there is one last possibility that Boltrics will support you in this.

#### **Is giving Boltrics 'read-only permission' on the Microsoft Cloud environment sufficient?**

In the situation of an on-premise or a Boltrics Cloud solution, where access is only required for Azure Functions, Boltrics only needs 'read-only permission' to facilitate the update.

#### **How can I grant Boltrics 'full access' to the Microsoft Cloud environment?**

You can easily do this yourself by opening the link below, preferably in an in-private browser. To log in, use the credentials of the Office administrator. *Click on the link to accept this invitation, authorize Boltrics Professionals BV to be your Microsoft Cloud Solution Provider, and agree to the Microsoft Customer Agreement.*

*Provide '[full access](https://admin.microsoft.com/Adminportal/Home?invType=ResellerRelationship&partnerId=2ee5d427-c35e-4d1c-a584-919c4b7d379b&msppId=0&DAP=true#/BillingAccounts/partner-invitation)' >>*

### **How can I grant Boltrics 'read-only permission' to the Microsoft Cloud environment?**

You can easily do this yourself by opening the link below, preferably in an in-private browser. To log in, use the credentials of the Office administrator.

*Click on the link to accept this invitation, authorize Boltrics Professionals BV to be your Microsoft Cloud Solution Provider, and agree to the Microsoft Customer Agreement. Provide 'read-[only permission' >>](https://admin.microsoft.com/Adminportal/Home?invType=ResellerRelationship&partnerId=2ee5d427-c35e-4d1c-a584-919c4b7d379b&msppId=0&DAP=false#/BillingAccounts/partner-invitation)*

*Be aware, when granting 'read-only permission', you must follow the [Azure Active Directory](https://bpbcdownloads.blob.core.windows.net/170/BoltricsAzureADAuthenticationSetup17.pdf)  [Authentication Setup](https://bpbcdownloads.blob.core.windows.net/170/BoltricsAzureADAuthenticationSetup17.pdf) as an additional action.*

## **Do you have any questions about this fact sheet or the granting of rights?**

Send your question by email to [astolk@boltrics.nl](mailto:astolk@boltrics.nl) and we will contact you shortly.

#### **Our solution Boltrics**

Knowing that logistics service providers independently try to reinvent the wheel, inspired Boltrics to develop a branch standard. One solution that the entire branch puts it weight behind. A proven standard, always state-of-the-art solution – thanks to the development power of Microsoft Dynamics 365 Business Central. Fast, lean and decisively implemented by Boltrics, exactly according to plan. Without time-consuming customization.

Galileïlaan 23B 6716 BP Ede The Netherlands +31 (0)318 742 550 www.boltrics.nl info@boltrics.nl

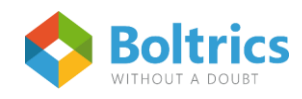